# МИНИСТЕРСТВО НАУКИ И ВЫСШЕГО ОБРАЗОВАНИЯ РОССИЙСКОЙ ФЕДЕРАЦИИ

Федеральное государственное автономное образовательное учреждение высшего образования

"Казанский (Приволжский) федеральный университет"

Институт дизайна и пространственных искусств<br>  $\frac{1}{2}$   $\left(\frac{1}{2} \frac{1}{2} \frac{1}{2} \frac{1}{2} \frac{1}{2} \frac{1}{2} \frac{1}{2} \frac{1}{2} \frac{1}{2} \frac{1}{2} \frac{1}{2} \frac{1}{2} \frac{1}{2} \frac{1}{2} \frac{1}{2} \frac{1}{2} \frac{1}{2} \frac{1}{2} \frac{1}{2} \frac{1}{2} \frac{1}{2} \frac{1}{2} \frac{1}{2} \$  $\Phi$ E $A$ E<sub>P</sub> LHUBEPCNTE

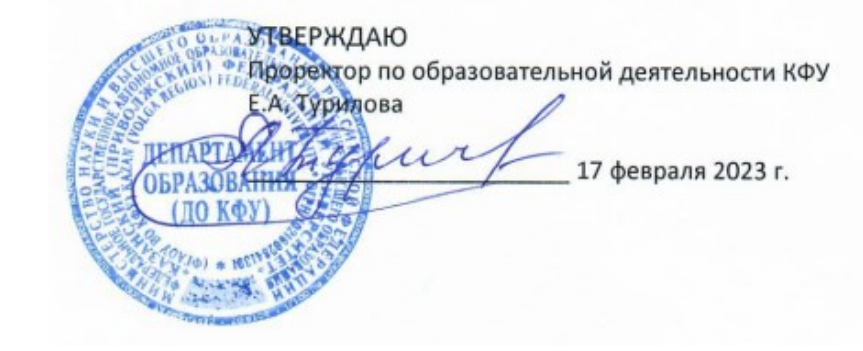

*подписано электронно-цифровой подписью*

# **Программа дисциплины**

Технические средства в профессиональной деятельности

Направление подготовки: 44.03.04 - Профессиональное обучение (по отраслям) Профиль подготовки: Фэшн-дизайн Квалификация выпускника: бакалавр Форма обучения: очно-заочное Язык обучения: русский Год начала обучения по образовательной программе: 2023

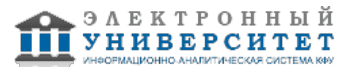

# **Содержание**

1. Перечень планируемых результатов обучения по дисциплинe (модулю), соотнесенных с планируемыми результатами освоения ОПОП ВО

2. Место дисциплины (модуля) в структуре ОПОП ВО

3. Объем дисциплины (модуля) в зачетных единицах с указанием количества часов, выделенных на контактную работу обучающихся с преподавателем (по видам учебных занятий) и на самостоятельную работу обучающихся

4. Содержание дисциплины (модуля), структурированное по темам (разделам) с указанием отведенного на них количества академических часов и видов учебных занятий

4.1. Структура и тематический план контактной и самостоятельной работы по дисциплинe (модулю)

4.2. Содержание дисциплины (модуля)

5. Перечень учебно-методического обеспечения для самостоятельной работы обучающихся по дисциплинe (модулю)

6. Фонд оценочных средств по дисциплинe (модулю)

7. Перечень литературы, необходимой для освоения дисциплины (модуля)

8. Перечень ресурсов информационно-телекоммуникационной сети "Интернет", необходимых для освоения дисциплины (модуля)

9. Методические указания для обучающихся по освоению дисциплины (модуля)

10. Перечень информационных технологий, используемых при осуществлении образовательного процесса по дисциплинe (модулю), включая перечень программного обеспечения и информационных справочных систем (при необходимости)

11. Описание материально-технической базы, необходимой для осуществления образовательного процесса по дисциплинe (модулю)

12. Средства адаптации преподавания дисциплины (модуля) к потребностям обучающихся инвалидов и лиц с ограниченными возможностями здоровья

13. Приложение №1. Фонд оценочных средств

14. Приложение №2. Перечень литературы, необходимой для освоения дисциплины (модуля)

15. Приложение №3. Перечень информационных технологий, используемых для освоения дисциплины (модуля),

включая перечень программного обеспечения и информационных справочных систем

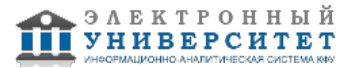

Программу дисциплины разработал(а)(и): старший преподаватель, б/с Нуруллин А.Ф. (Кафедра дизайна и национальных искусств, Институт дизайна и пространственных искусств), AFNurullin@kpfu.ru

### **1. Перечень планируемых результатов обучения по дисциплине (модулю), соотнесенных с планируемыми результатами освоения ОПОП ВО**

Обучающийся, освоивший дисциплину (модуль), должен обладать следующими компетенциями:

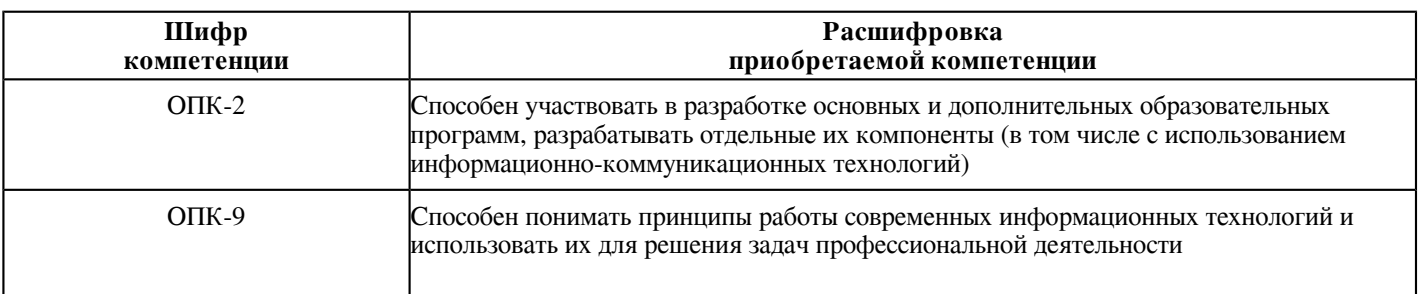

Обучающийся, освоивший дисциплину (модуль):

Должен знать:

- особенности использования технических средств, применяемых в дизайне.

Должен уметь:

- выбирать технические средства на основе знания основных параметров для реализации задач дизайна.

Должен владеть:

- навыками выбора оптимальной конфигурации компьютера для реализации задач дизайна.

Должен демонстрировать способность и готовность:

- применять теоретические знания на практике.

# **2. Место дисциплины (модуля) в структуре ОПОП ВО**

Данная дисциплина (модуль) включена в раздел "Б1.О.02.02 Дисциплины (модули)" основной профессиональной образовательной программы 44.03.04 "Профессиональное обучение (по отраслям) (Фэшн-дизайн)" и относится к обязательной части ОПОП ВО.

Осваивается на 1 курсе в 2 семестре.

### **3. Объем дисциплины (модуля) в зачетных единицах с указанием количества часов, выделенных на контактную работу обучающихся с преподавателем (по видам учебных занятий) и на самостоятельную работу обучающихся**

Общая трудоемкость дисциплины составляет 2 зачетных(ые) единиц(ы) на 72 часа(ов).

Контактная работа - 25 часа(ов), в том числе лекции - 0 часа(ов), практические занятия - 0 часа(ов), лабораторные работы - 24 часа(ов), контроль самостоятельной работы - 1 часа(ов).

Самостоятельная работа - 47 часа(ов).

Контроль (зачёт / экзамен) - 0 часа(ов).

Форма промежуточного контроля дисциплины: зачет во 2 семестре.

# **4. Содержание дисциплины (модуля), структурированное по темам (разделам) с указанием отведенного на них количества академических часов и видов учебных занятий**

# **4.1 Структура и тематический план контактной и самостоятельной работы по дисциплинe (модулю)**

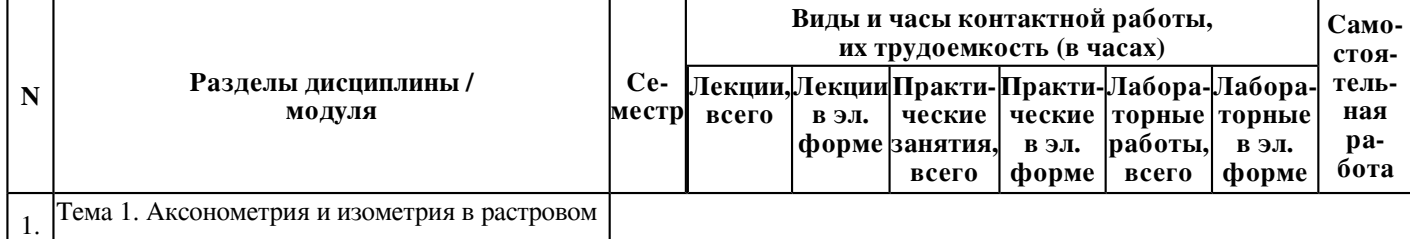

графическом редакторе.

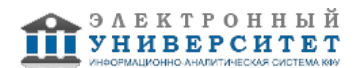

2 0 0 0 0 0 8 0 15

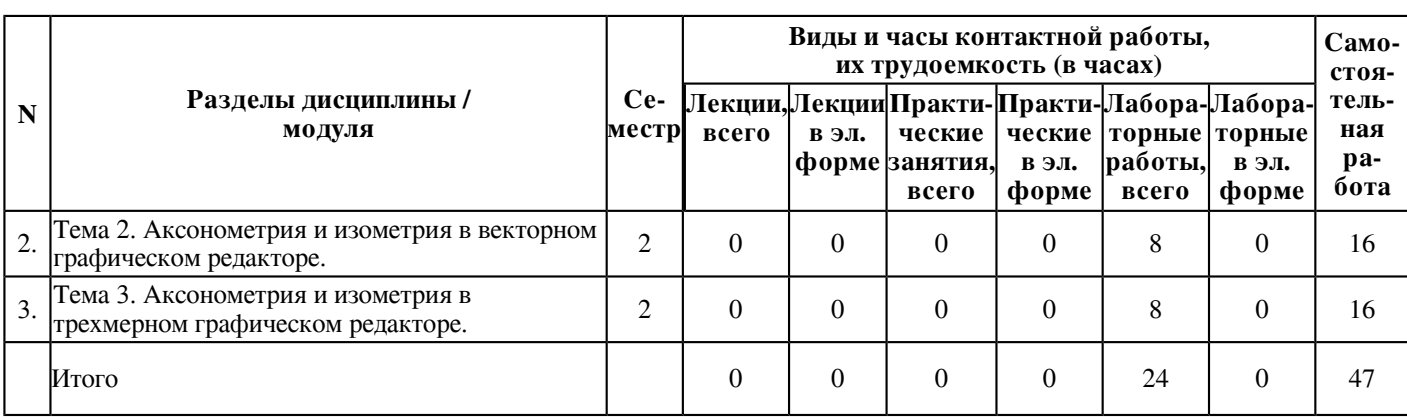

# **4.2 Содержание дисциплины (модуля)**

# **Тема 1. Аксонометрия и изометрия в растровом графическом редакторе.**

Программа по компьютерной графике строится на необходимости целенаправленного, осмысленного обучения основам компьютерного дизайна в процессе формирования посильного художественного образа. В изобразительной деятельности одно дело мысленно представлять себе образ воспринимаемого, другое - преодолеть "сопротивление" материала. Для воплощения мысленного образа на компьютере студентам недостаточно творческого воображения и яркости представлений, необходимы еще знания, умения, навыки владения техническими средствами, графическими программами и инструментами, способность работать с ними. Аксонометрическая проекция - способ изображения геометрических предметов на чертеже при помощи параллельных проекций. При помощи аксонометрической проекции на плоскости наглядно отображаются пространственные тела. Аксонометрия применяется в изображение инженерных чертежей и в черчение, в частности. Для создания аксонометрической проекции предмет помещается в систему координат, в которой длины на всех трех осях одинаковые и противоположные стороны являются проекцией друг друга. Изометрическая проекция, является производным аксонометрии и служит больше изобразительной цели, а не в качестве чертежа. Однако, изометрическая проекция применяется в машиностроительном черчении для отображения внешнего вида детали, а своей эстетической цели долго служит в компьютерных играх. С точки зрения изобразительного искусства изометрическая проекция не отвечает законам перспективы и все предметы, изображенные в изометрии, имеют одинаковые размер (не уменьшаются с отдалением от зрителя) и не имеют сокращения (сужение граней при отдалении в сторону линии горизонта), так как все грани располагаются на параллельных прямых. Многие современные художники, рисующие в цифровом формате, создают свои работы в изометрическом пространстве. Изометрия часто встречается при создании иконок, дизайн проектов, логотипов и просто в рекламе. При создании изометрических и аксонометрической композиций в растровом редакторе Adobe Photoshop изображения в любом пространстве, будь то плоское изображение, находящееся в перспективе или изометрии следует начинать от простой основной формы и постепенно ее усложнять. Это правило перешло из традиционного академического рисунка. Работа выполняется с использованием выбора местности в Google Earth Pro и переносом ее в аксонометрическое и изометрическое положение с проработкой детализацией в растровом редакторе Adobe Photoshop.

**Тема 2. Аксонометрия и изометрия в векторном графическом редакторе.**

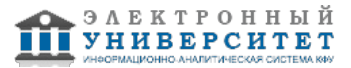

Программа по компьютерной графике строится на необходимости целенаправленного, осмысленного обучения основам компьютерного дизайна в процессе формирования посильного художественного образа. В изобразительной деятельности одно дело мысленно представлять себе образ воспринимаемого, другое - преодолеть "сопротивление" материала. Для воплощения мысленного образа на компьютере студентам недостаточно творческого воображения и яркости представлений, необходимы еще знания, умения, навыки владения техническими средствами, графическими программами и инструментами, способность работать с ними. Аксонометрическая проекция - способ изображения геометрических предметов на чертеже при помощи параллельных проекций. При помощи аксонометрической проекции на плоскости наглядно отображаются пространственные тела. Аксонометрия применяется в изображение инженерных чертежей и в черчение, в частности. Для создания аксонометрической проекции предмет помещается в систему координат, в которой длины на всех трех осях одинаковые и противоположные стороны являются проекцией друг друга. Изометрическая проекция, является производным аксонометрии и служит больше изобразительной цели, а не в качестве чертежа. Однако, изометрическая проекция применяется в машиностроительном черчении для отображения внешнего вида детали, а своей эстетической цели долго служит в компьютерных играх. С точки зрения изобразительного искусства изометрическая проекция не отвечает законам перспективы и все предметы, изображенные в изометрии, имеют одинаковые размер (не уменьшаются с отдалением от зрителя) и не имеют сокращения (сужение граней при отдалении в сторону линии горизонта), так как все грани располагаются на параллельных прямых. Многие современные художники, рисующие в цифровом формате, создают свои работы в изометрическом пространстве. Изометрия часто встречается при создании иконок, дизайн проектов, логотипов и просто в рекламе. При создании изометрических и аксонометрической композиций в векторном редакторе Corel Draw и Corel DESIGNER применяется полигональное рисование, как в принципе и для создания плоских векторных иллюстраций (это связанно с особенностями векторных редакторов). Полигон - это замкнутая фигура, состоящая из точек (вершин) и ребер, которые в свою очередь можно разделить на грани. В самом общем смысле в векторном редакторе - полигоном можно назвать многоугольную фигуру. В Corel Draw и Corel DESIGNER полигоны можно создавать стандартными фигурами с панели инструментов: прямоугольниками и многоугольниками, а также инструментами для создания свободной формы. Для создания изометрического изображения рекомендуется пользоваться инструментами свободной формы: свободная форма, двухточечная линия, перо, ломаная линия, так как этими инструментами свободна создается полигон на изометрической сетке. Важно помнить, что каждый элемент изображения - это отдельный полигон.

#### **Тема 3. Аксонометрия и изометрия в трехмерном графическом редакторе.**

Программа по компьютерной графике строится на необходимости целенаправленного, осмысленного обучения основам компьютерного дизайна в процессе формирования посильного художественного образа. В изобразительной деятельности одно дело мысленно представлять себе образ воспринимаемого, другое - преодолеть "сопротивление" материала. Для воплощения мысленного образа на компьютере студентам недостаточно творческого воображения и яркости представлений, необходимы еще знания, умения, навыки владения техническими средствами, графическими программами и инструментами, способность работать с ними. Аксонометрическая проекция - способ изображения геометрических предметов на чертеже при помощи параллельных проекций. При помощи аксонометрической проекции на плоскости наглядно отображаются пространственные тела. Аксонометрия применяется в изображение инженерных чертежей и в черчение, в частности. Для создания аксонометрической проекции предмет помещается в систему координат, в которой длины на всех трех осях одинаковые и противоположные стороны являются проекцией друг друга. Изометрическая проекция, является производным аксонометрии и служит больше изобразительной цели, а не в качестве чертежа. Однако, изометрическая проекция применяется в машиностроительном черчении для отображения внешнего вида детали, а своей эстетической цели долго служит в компьютерных играх. С точки зрения изобразительного искусства изометрическая проекция не отвечает законам перспективы и все предметы, изображенные в изометрии, имеют одинаковые размер (не уменьшаются с отдалением от зрителя) и не имеют сокращения (сужение граней при отдалении в сторону линии горизонта), так как все грани располагаются на параллельных прямых. Многие современные художники, рисующие в цифровом формате, создают свои работы в изометрическом пространстве. Изометрия часто встречается при создании иконок, дизайн проектов, логотипов и просто в рекламе. При создании изометрических и аксонометрической композиций в трехмерном графическом редакторе Autodesk 3ds Max происходит основное знакомство с интерфейсом, рабочим пространством и модификаторами программы. Задание выполняется из простейших геометрических фигур составляю правильную структурированную композицию.

## **5. Перечень учебно-методического обеспечения для самостоятельной работы обучающихся по дисциплинe (модулю)**

Самостоятельная работа обучающихся выполняется по заданию и при методическом руководстве преподавателя, но без его непосредственного участия. Самостоятельная работа подразделяется на самостоятельную работу на аудиторных занятиях и на внеаудиторную самостоятельную работу. Самостоятельная работа обучающихся включает как полностью самостоятельное освоение отдельных тем (разделов) дисциплины, так и проработку тем (разделов), осваиваемых во время аудиторной работы. Во время самостоятельной работы обучающиеся читают и конспектируют учебную, научную и справочную литературу, выполняют задания, направленные на закрепление знаний и отработку умений и навыков, готовятся к текущему и промежуточному контролю по дисциплине.

Организация самостоятельной работы обучающихся регламентируется нормативными документами, учебно-методической литературой и электронными образовательными ресурсами, включая:

Порядок организации и осуществления образовательной деятельности по образовательным программам высшего образования - программам бакалавриата, программам специалитета, программам магистратуры (утвержден приказом Министерства науки и высшего образования Российской Федерации от 6 апреля 2021 года №245)

Письмо Министерства образования Российской Федерации №14-55-996ин/15 от 27 ноября 2002 г. "Об активизации самостоятельной работы студентов высших учебных заведений"

Устав федерального государственного автономного образовательного учреждения "Казанский (Приволжский) федеральный университет"

Правила внутреннего распорядка федерального государственного автономного образовательного учреждения высшего профессионального образования "Казанский (Приволжский) федеральный университет"

Локальные нормативные акты Казанского (Приволжского) федерального университета

#### **6. Фонд оценочных средств по дисциплинe (модулю)**

Фонд оценочных средств по дисциплине (модулю) включает оценочные материалы, направленные на проверку освоения компетенций, в том числе знаний, умений и навыков. Фонд оценочных средств включает оценочные средства текущего контроля и оценочные средства промежуточной аттестации.

В фонде оценочных средств содержится следующая информация:

- соответствие компетенций планируемым результатам обучения по дисциплине (модулю);
- критерии оценивания сформированности компетенций;
- механизм формирования оценки по дисциплине (модулю);
- описание порядка применения и процедуры оценивания для каждого оценочного средства;
- критерии оценивания для каждого оценочного средства;

- содержание оценочных средств, включая требования, предъявляемые к действиям обучающихся, демонстрируемым результатам, задания различных типов.

Фонд оценочных средств по дисциплине находится в Приложении 1 к программе дисциплины (модулю).

#### **7. Перечень литературы, необходимой для освоения дисциплины (модуля)**

Освоение дисциплины (модуля) предполагает изучение основной и дополнительной учебной литературы. Литература может быть доступна обучающимся в одном из двух вариантов (либо в обоих из них):

- в электронном виде - через электронные библиотечные системы на основании заключенных КФУ договоров с правообладателями;

- в печатном виде - в Научной библиотеке им. Н.И. Лобачевского. Обучающиеся получают учебную литературу на абонементе по читательским билетам в соответствии с правилами пользования Научной библиотекой.

Электронные издания доступны дистанционно из любой точки при введении обучающимся своего логина и пароля от личного кабинета в системе "Электронный университет". При использовании печатных изданий библиотечный фонд должен быть укомплектован ими из расчета не менее 0,5 экземпляра (для обучающихся по ФГОС 3++ - не менее 0,25 экземпляра) каждого из изданий основной литературы и не менее 0,25 экземпляра дополнительной литературы на каждого обучающегося из числа лиц, одновременно осваивающих данную дисциплину.

Перечень основной и дополнительной учебной литературы, необходимой для освоения дисциплины (модуля), находится в Приложении 2 к рабочей программе дисциплины. Он подлежит обновлению при изменении условий договоров КФУ с правообладателями электронных изданий и при изменении комплектования фондов Научной библиотеки КФУ.

#### **8. Перечень ресурсов информационно-телекоммуникационной сети "Интернет", необходимых для освоения дисциплины (модуля)**

Smart exchahge - http://exchange.smarttech.com/

Мультимедийные технологии в образовании - https://for-teacher.ru/old/78-multimedia-tehnologii-v-obrazovanii.html Открытый университет "Интуит" - http://www.intuit.ru/

#### **9. Методические указания для обучающихся по освоению дисциплины (модуля)**

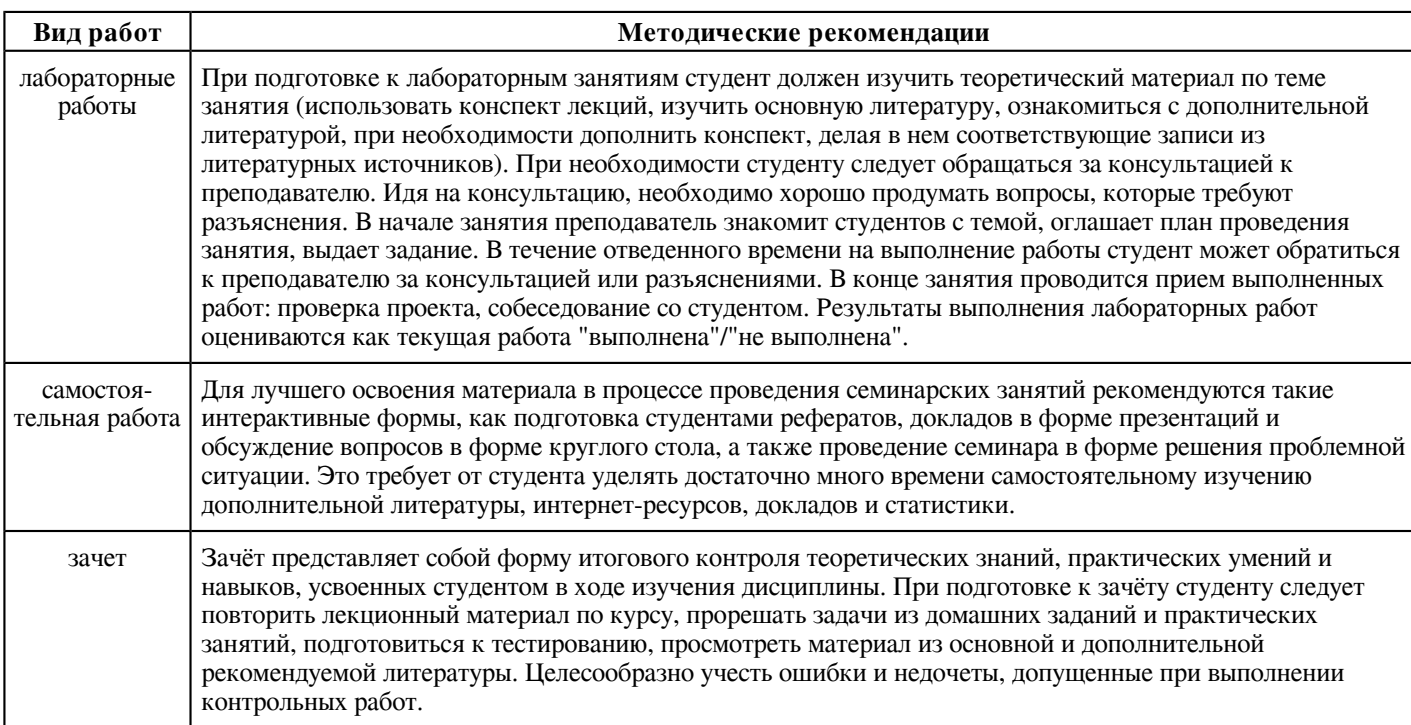

## **10. Перечень информационных технологий, используемых при осуществлении образовательного процесса по дисциплинe (модулю), включая перечень программного обеспечения и информационных справочных систем (при необходимости)**

Перечень информационных технологий, используемых при осуществлении образовательного процесса по дисциплине (модулю), включая перечень программного обеспечения и информационных справочных систем, представлен в Приложении 3 к рабочей программе дисциплины (модуля).

# **11. Описание материально-технической базы, необходимой для осуществления образовательного процесса по дисциплинe (модулю)**

Материально-техническое обеспечение образовательного процесса по дисциплине (модулю) включает в себя следующие компоненты:

Помещения для самостоятельной работы обучающихся, укомплектованные специализированной мебелью (столы и стулья) и оснащенные компьютерной техникой с возможностью подключения к сети "Интернет" и обеспечением доступа в электронную информационно-образовательную среду КФУ.

Учебные аудитории для контактной работы с преподавателем, укомплектованные специализированной мебелью (столы и стулья).

Компьютер и принтер для распечатки раздаточных материалов.

Мультимедийная аудитория.

Компьютерный класс.

Специализированная лаборатория.

## **12. Средства адаптации преподавания дисциплины к потребностям обучающихся инвалидов и лиц с ограниченными возможностями здоровья**

При необходимости в образовательном процессе применяются следующие методы и технологии, облегчающие восприятие информации обучающимися инвалидами и лицами с ограниченными возможностями здоровья:

- создание текстовой версии любого нетекстового контента для его возможного преобразования в альтернативные формы, удобные для различных пользователей;

- создание контента, который можно представить в различных видах без потери данных или структуры, предусмотреть возможность масштабирования текста и изображений без потери качества, предусмотреть доступность управления контентом с клавиатуры;

- создание возможностей для обучающихся воспринимать одну и ту же информацию из разных источников - например, так, чтобы лица с нарушениями слуха получали информацию визуально, с нарушениями зрения - аудиально;

- применение программных средств, обеспечивающих возможность освоения навыков и умений, формируемых дисциплиной, за счёт альтернативных способов, в том числе виртуальных лабораторий и симуляционных технологий;

- применение дистанционных образовательных технологий для передачи информации, организации различных форм интерактивной контактной работы обучающегося с преподавателем, в том числе вебинаров, которые могут быть использованы для проведения виртуальных лекций с возможностью взаимодействия всех участников дистанционного обучения, проведения семинаров, выступления с докладами и защиты выполненных работ, проведения тренингов, организации коллективной работы;

- применение дистанционных образовательных технологий для организации форм текущего и промежуточного контроля;

- увеличение продолжительности сдачи обучающимся инвалидом или лицом с ограниченными возможностями здоровья форм промежуточной аттестации по отношению к установленной продолжительности их сдачи:

- продолжительности сдачи зачёта или экзамена, проводимого в письменной форме, - не более чем на 90 минут;

- продолжительности подготовки обучающегося к ответу на зачёте или экзамене, проводимом в устной форме, - не более чем на 20 минут;

- продолжительности выступления обучающегося при защите курсовой работы - не более чем на 15 минут.

Программа составлена в соответствии с требованиями ФГОС ВО и учебным планом по направлению 44.03.04 "Профессиональное обучение (по отраслям)" и профилю подготовки "Фэшн-дизайн".

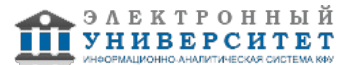

*Приложение 2 к рабочей программе дисциплины (модуля) Б1.О.02.02 Технические средства в профессиональной деятельности*

### **Перечень литературы, необходимой для освоения дисциплины (модуля)**

Направление подготовки: 44.03.04 - Профессиональное обучение (по отраслям)

Профиль подготовки: Фэшн-дизайн

Квалификация выпускника: бакалавр

Форма обучения: очно-заочное

Язык обучения: русский

Год начала обучения по образовательной программе: 2023

#### **Основная литература:**

1. Корнеев, И. К. Технические средства управления : учебник / И. К. Корнеев, Г. Н. Ксандопуло. - Москва : ИНФРА-М, 2019. - 200 с. - (Высшее образование: Бакалавриат). - ISBN 978-5-16-003620-5. - Текст : электронный. - URL: https://znanium.com/catalog/product/991843 (дата обращения: 10.04.2022). - Режим доступа: по подписке.

2. Шишов, О. В. Современные технологии и технические средства информатизации : учебник / О.В. Шишов. - Москва : ИНФРА-М, 2022. - 462 с. - URL: https://znanium.com/catalog/product/1764799 (дата обращения: 10.04.2022). - Режим доступа: по подписке.

3. Шишов, О. В. Технические средства автоматизации и управления : учебное пособие / О. В. Шишов. - Москва : ИНФРА-М, 2021. - 396 с. - URL: https://znanium.com/catalog/product/1157118 (дата обращения: 10.04.2022). - Режим доступа: по подписке.

## **Дополнительная литература:**

1. Максимов, Н. В. Технические средства информатизации : учебник / Н. В. Максимов, Т. Л. Партыка, И. И. Попов. - 4-е изд., перераб. и доп. - Москва : ФОРУМ : ИНФРА-М, 2021. - 608 с. - (Профессиональное образование). - ISBN 978-5-91134-763-5. - Текст : электронный. - URL: https://znanium.com/catalog/product/1189949 (дата обращения: 10.04.2022). - Режим доступа: по подписке.

2. Беккер, В. Ф. Технические средства автоматизации. Интерфейсные устройства и микропроцессорные средства : учебное пособие / В. Ф. Беккер. - 2-е изд. - Москва : РИОР : ИНФРА-М, 2020. - 152 с. - (ВО: Бакалавриат). - ISBN 978-5-369-01198-0. - Текст : электронный. - URL: https://znanium.com/catalog/product/1062242 (дата обращения: 10.04.2022). - Режим доступа: по подписке.

3. Поляков, Е. Ю. Введение в векторную графику / Е. Ю. Поляков. - 2-е изд., стер. (полноцветная печать). - Санкт-Петербург : Лань, 2023. - 256 с. - ISBN 978-5-507-45750-2. - Текст : электронный // Лань : электронно-библиотечная система. - URL: https://e.lanbook.com/book/282734 (дата обращения: 28.02.2023). - Режим доступа: для авториз. пользователей.

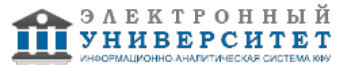

*Приложение 3 к рабочей программе дисциплины (модуля) Б1.О.02.02 Технические средства в профессиональной деятельности*

## **Перечень информационных технологий, используемых для освоения дисциплины (модуля), включая перечень программного обеспечения и информационных справочных систем**

Направление подготовки: 44.03.04 - Профессиональное обучение (по отраслям)

Профиль подготовки: Фэшн-дизайн

Квалификация выпускника: бакалавр

Форма обучения: очно-заочное

Язык обучения: русский

Год начала обучения по образовательной программе: 2023

Освоение дисциплины (модуля) предполагает использование следующего программного обеспечения и информационно-справочных систем:

Операционная система Microsoft Windows 7 Профессиональная или Windows XP (Volume License)

Пакет офисного программного обеспечения Microsoft Office 365 или Microsoft Office Professional plus 2010

Браузер Mozilla Firefox

Браузер Google Chrome

Adobe Reader XI или Adobe Acrobat Reader DC

Kaspersky Endpoint Security для Windows

Учебно-методическая литература для данной дисциплины имеется в наличии в электронно-библиотечной системе "ZNANIUM.COM", доступ к которой предоставлен обучающимся. ЭБС "ZNANIUM.COM" содержит произведения крупнейших российских учёных, руководителей государственных органов, преподавателей ведущих вузов страны, высококвалифицированных специалистов в различных сферах бизнеса. Фонд библиотеки сформирован с учетом всех изменений образовательных стандартов и включает учебники, учебные пособия, учебно-методические комплексы, монографии, авторефераты, диссертации, энциклопедии, словари и справочники, законодательно-нормативные документы, специальные периодические издания и издания, выпускаемые издательствами вузов. В настоящее время ЭБС ZNANIUM.COM соответствует всем требованиям федеральных государственных образовательных стандартов высшего образования (ФГОС ВО) нового поколения.

Учебно-методическая литература для данной дисциплины имеется в наличии в электронно-библиотечной системе Издательства "Лань" , доступ к которой предоставлен обучающимся. ЭБС Издательства "Лань" включает в себя электронные версии книг издательства "Лань" и других ведущих издательств учебной литературы, а также электронные версии периодических изданий по естественным, техническим и гуманитарным наукам. ЭБС Издательства "Лань" обеспечивает доступ к научной, учебной литературе и научным периодическим изданиям по максимальному количеству профильных направлений с соблюдением всех авторских и смежных прав.

Учебно-методическая литература для данной дисциплины имеется в наличии в электронно-библиотечной системе "Консультант студента", доступ к которой предоставлен обучающимся. Многопрофильный образовательный ресурс "Консультант студента" является электронной библиотечной системой (ЭБС), предоставляющей доступ через сеть Интернет к учебной литературе и дополнительным материалам, приобретенным на основании прямых договоров с правообладателями. Полностью соответствует требованиям федеральных государственных образовательных стандартов высшего образования к комплектованию библиотек, в том числе электронных, в части формирования фондов основной и дополнительной литературы.

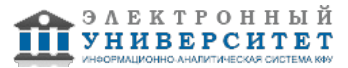